# Bases de données : Exercices

IUT de Villetaneuse — R&T 1ère année

Laure Petrucci

18 janvier 2020

# 1 Diagramme de classes, Schéma relationnel, Normalisation

## Exercice 1.1 : Informatisation d'une bibliothèque

Le texte suivant a été rédigé par une bibliothécaire ne possédant pas de compétence particulière en informatique (aidée par un « spécialiste ») :

Grâce à cette informatisation, un abonné doit pouvoir retrouver un livre en connaissant son titre. Il doit aussi pouvoir connaître la liste des livres écrits par un certain auteur, ou la liste par éditeur ou encore la liste par genre (bd, sf, policier, etc...). Chaque livre est acheté en un ou plusieurs exemplaires. On souhaite également mettre en place une procédure de recherche documentaire par mots clés. Chaque ouvrage peut être associé à plusieurs mots clés. La gestion des prêts implique la possibilité de connaître à tout moment la liste des livres détenus par un abonné, et inversement, que l'on puisse retrouver le nom des abonnés détenant un livre absent des rayons.

Question 1 : Modifier ce texte en essayant de préciser certains termes, de façon à obtenir un cahier des charges précis.

Question 2 : Relire ce cahier des charges et surligner d'une couleur les mots devant conduire à des classes et d'une autre couleur ceux devant conduire à des associations ou des classes-associations.

Question 3 : Déduire de ce cahier des charges le diagramme de classes correspondant.

Question 4 : Déduire du diagramme de classes le schéma relationnel correspondant.

Question 5 : Quelles sont les clés primaires et étrangères de ces relations ?

Question  $6:$  Le schéma relationnel obtenu est-il en  $3<sup>eme</sup>$  forme normale?

Question 7 : Quelqu'un propose un schéma relationnel contenant la relation suivante : LIVRE(id\_livre,id\_exemplaire, titre, dateCréation, dateAcquisition, dateEdition) Peut-on accepter cette proposition ?

# 2 Algèbre Relationnelle

# Exercice 2.1 : Informatisation d'une bibliothèque

On souhaite effectuer des requêtes sur la bibliothèque dont le modèle relationnel a été conçu au TD1.

Ces requêtes permettent à l'utilisateur d'interroger la base de données.

Dans un premier temps, nous exprimerons les requêtes sous forme d'opérations de l'algèbre relationnelle.

Pour imaginer facilement le résultat des opérations que l'on souhaite effectuer, voici quelques instanciations des relations de la base :

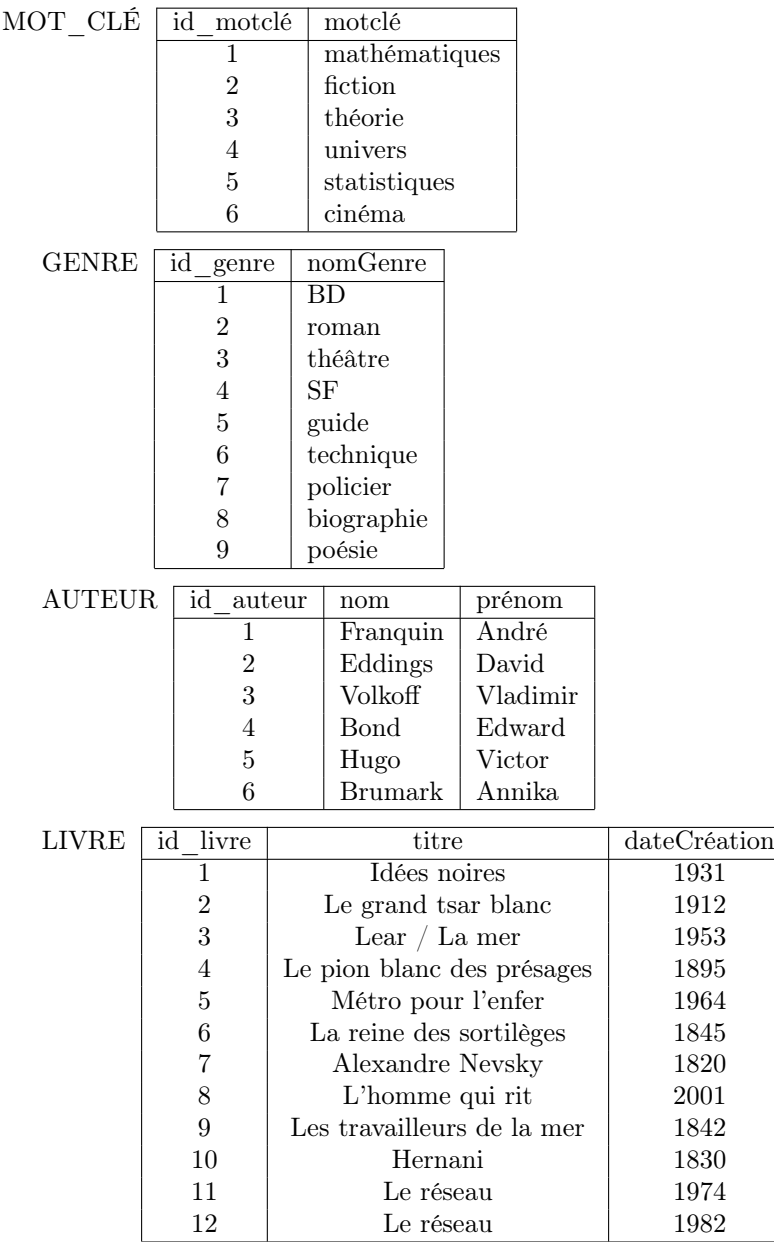

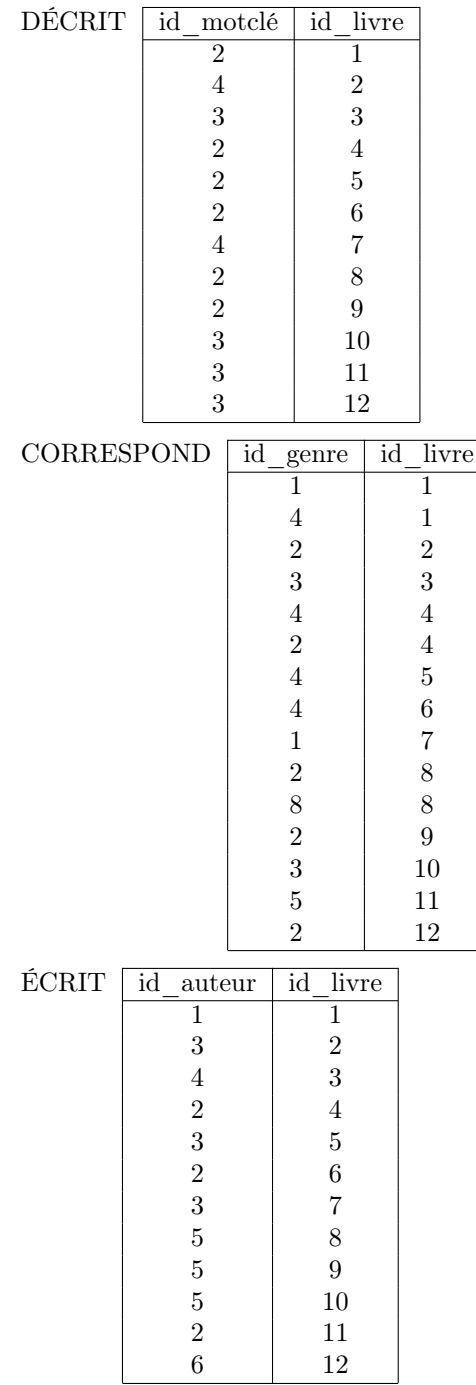

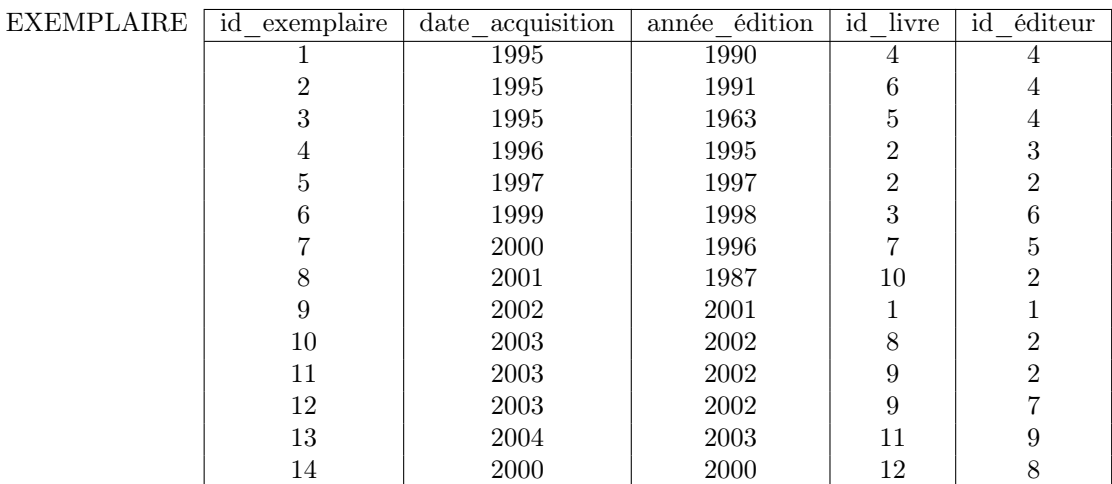

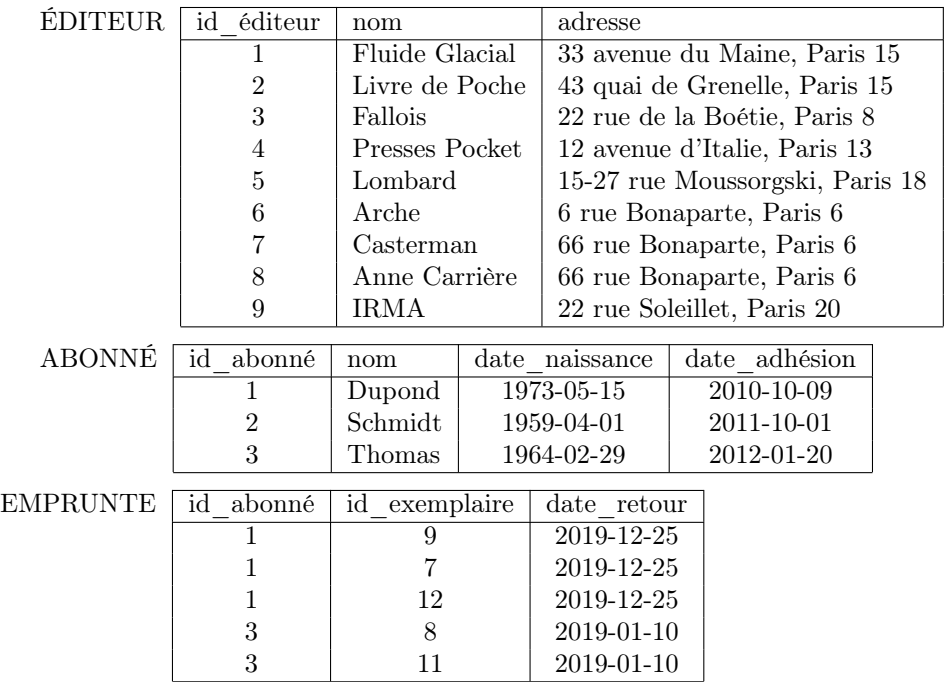

Question 1 : Quels sont les livres de la bibliothèque intitulés Le réseau?

Question 2 : Quelles sont les *clés* des exemplaires empruntés par l'abonné numéro 3?

Question 3 : Quelles sont les *clés* des exemplaires acquis par la bibliothèque en 2003 ?

Question 4 : Quels sont les noms des éditeurs ayant publié les exemplaires que la bibliothèque possède ?

Question 5 : Trouver les exemplaires du livre dont le titre est Le grand tsar blanc.

Question 6 : Quelles bandes dessinées trouve-t-on à la bibliothèque ?

Question 7 : Quels sont les livres de la bibliothèque dont l'auteur est *David Eddings* ?

Question 8 : Quels sont les noms des auteurs ayant écrit à la fois des romans et des bandes dessinées ?

Question 9 : Quels sont les noms des auteurs ayant écrit des romans ou des bandes dessinées ?

Question 10 : Quels sont les noms des auteurs de romans n'ayant pas écrit de bande dessinée ?

Question 11 : Quels sont les titres des romans se déroulant dans le monde du cinéma que la bibliothèque possède ?

Question 12 : Quels sont les abonnés ayant emprunté un livre intitulé Le réseau et dont l'auteur est Annika Brumark ?

Question 13 : Quels sont les titres des livres publiés par les éditeurs ayant publié Les travailleurs de la mer ?

# 3 Création et initialisation de votre base de données sous linux

## Exercice 3.1 : Création et manipulation de la base

Chacun d'entre vous possède une seule base de données sur la machine aquanux.

Vous pouvez y accéder en utilisant l'interpréteur de commandes  $psq1$ . Tapez :

psql -h aquabdd -d etudiants

Vous trouverez à l'adresse https://lipn.fr/~petrucci/M2104/ les fichiers à utiliser dans les TP de ce module.

Question 1 : Utilisez le fichier creerBiblio .sql permettant de créer les tables de la bibliothèque. Editez ce fichier, étudiez-le.

Créez les tables dans votre base de données en utilisant ce fichier.

\i creerBiblio .sql

Pour vérifier que les tables ont bien été créées :

 $\overline{d}$ 

Pour vérifier la structure de chaque table :

\d nomtable

Insérez quelques tuples dans vos tables et vérifiez ces insertions.

Supprimez ensuite toutes les tables de votre base.

L'ordre de destruction des tables est-il important, et, si oui, quelle est sa logique ? Une fois que votre supression de tables est valide, ajouter ces commandes en début de fichier creerBiblio.sql.

Question 2 : Créez à nouveau la base de données.

Question 3 : Utilisez les fichiers d'extension . txt pour remplir les tables. Exemple : pour remplir la table motcle, vous utiliserez la commande :

\ copy motcle from motcle . txt with delimiter ';'

Une fois que vos opérations pour remplir les tables sont valides, les ajouter en fin de fichier creerBiblio .sql.

## Exercice 3.2 : Sauvegarde de la base

Question 1 : Dans un shell, utilisez la commande  $pg\_dump$  permettant de sauvegarder le contenu de votre base. Vous redirigerez le résultat dans un fichier de nom sauve\_bibli .sql :

# nom\_base est votre numéro d' étudiant . pg\_dump -h aquabdd -n nom\_base etudiants > sauve\_bibli .sql

Éditez le fichier et examinez son contenu.

Question 2 : Détruisez les tables que vous avez créées. Vérifiez qu'il n'y a plus rien.

Question 3 : Recréez les tables et leur contenu à partir de sauve\_bibli .sql.

Question 4 : Recréez une dernière fois les tables et leur contenu à partir du fichier creerBiblio. sql. Dans la suite des TPs de bases de données, en cas de problème, régénérez votre base en utilisant ce fichier.

# 4 Langage de requêtes sql : requêtes simples

Remarque préliminaire : l'éditeur de psql est malcommode. Nous vous conseillons donc de rédiger vos requêtes dans un fichier texte requetes .sql puis de les soumettre à psql :

\i requetes . sql

Lorsqu'une requête est mise au point, mettez-la en commentaires (/\* ... \*/) et passez à la suivante.

#### Exercice 4.1 : Requêtes sur la bibliothèque

Écrire les requêtes sql permettant de répondre aux questions suivantes.

Question 1 : Quels sont les livres de la bibliothèque intitulés Le réseau?

Question 2 : Quelles sont les *clés* des exemplaires empruntés par l'abonné numéro 3?

Question 3 : Quelles sont les *clés* des exemplaires acquis par la bibliothèque en 2003?

Question 4 : Quels sont les noms des éditeurs ayant publié les exemplaires que la bibliothèque possède ?

Question 5 : Trouver les exemplaires du livre dont le titre est Le grand tsar blanc.

Question 6 : Quelles *bandes dessinées* trouve-t-on à la bibliothèque?

Question 7 : Quels sont les livres de la bibliothèque dont l'auteur est *David Eddings* ?

Question 8 : La bibliothèque possède-t-elle des *BDs* associées au mot clé « fiction » ?

Question 9 : Quels sont les noms des auteurs ayant écrit à la fois des romans et des bandes dessinées ?

Question 10 : Quels sont les noms des auteurs ayant écrit des romans ou des bandes dessinées ?

Question 11 : Quels sont les noms des auteurs de romans n'ayant pas écrit de bande dessinée ?

Question 12 : Quels sont les abonnés ayant emprunté un livre intitulé *Hernani* et dont l'auteur est Victor Hugo ?

# 5 Requêtes sql complexes

### Exercice 5.1 : Base de données de la bibliothèque

Question 1 : Quels sont les noms des éditeurs ayant publié au moins un livre entre 1995 et 1999 ?

Question 2 : Quel est le nombre d'exemplaires de chaque livre ?

Question 3 : Quel est le nombre de livres écrits par chaque auteur ?

Question 4 : Quel est l'année moyenne d'acquisition des exemplaires par la bibliothèque ?

Question 5 : Quel est, pour chaque mot clé, le nombre de livres décrits par ce mot clé ? On indiquera la clé du mot clé ainsi que le nombre de livres.

Question 6 : Quels sont les auteurs dont la bibliothèque possède plusieurs exemplaires de leurs livres ?

### Exercice 5.2 : Quelques requêtes plus avancées

Question 1 : Quels sont les titres des livres publiés par les éditeurs ayant publié Les travailleurs de la mer ?

Question 2 : Quels sont les numéros des exemplaires édités plus tard que tous ceux publiés par l'éditeur Presses Pocket, classés par année d'édition croissante ?

Question 3 : Quels sont les numéros des exemplaires édités plus tard que l'un de ceux publiés par l'éditeur Livre de Poche, classés par date d'acquisition décroissante ?

Question 4 : Quel est, pour chaque libellé de mot clé, le nombre de livres décrits par ce mot clé.

Question 5 : Quel est le nombre d'exemplaires de chaque livre avec la date moyenne de publication ?

Question 6 : Quels sont les auteurs dont la bibliothèque possède le plus d'exemplaires de leurs livres ?

Question 7 : Quels sont les noms des abonnés qui ont le plus d'emprunts ?

# 6 Contraintes, vues, règles et fonctions

### Exercice 6.1 : Contraintes de domaine, fonctions

Question 1 : Soit la relation suivante :

ARTICLE(id\_article, nom\_article,categorie,prixHT)

L'attribut categorie prend ses valeurs dans le domaine {1,2}. Rédigez le script SQL de création de la table correspondant à cette relation, exécutez-le, puis insérez quelques tuples.

Question 2 : Compléter la fonction SQL ci-dessous recevant en paramètres le prix hors taxe et la catégorie d'un article et retournant le prix taxes comprises.

La taxe s'élève à 5% pour les articles de catégorie 1 et à 20% pour ceux de catégorie 2.

```
create function pTC( integer , numeric )
returns numeric
as '
    DECLARE
        ........ .......;
    BEGIN
    if ($1 = .)then
            ........ := $2 * ....;
        else
             ........ := $2 * ...;
    end if;
    return ........;
    END ;
  LANGUAGE 'plpgsql';
```
Question 3 : Rédiger une requête SQL permettant d'afficher le prix hors taxe et le prix taxe comprise de chaque article.

### Exercice 6.2 : Base de données de la bibliothèque

Question 1 : Contraintes d'intégrité : Que se passe-t-il si l'on essaie de supprimer un auteur de la table auteur ?

Comment faire pour obtenir cette suppression ?

Question 2 : Construire une vue auteurlivre permettant d'obtenir, pour chaque livre, son titre, sa date de création, le nom et le prénom de son auteur.

Question 3 : Rédiger les fonctions maximumAuteur () et maximumLivre () retournant respectivement la valeur maximum de id\_auteur dans la table auteur et la valeur maximum de id\_livre dans la table livre.

Ces fonctions ont la forme suivante :

```
create function maximumAuteur ()
returns integer
as '
    DECLARE
        ........ .......;
    BEGIN
```

```
select .................................................
        return ........;
   END ;
' LANGUAGE 'plpgsql ';
```
Question 4 : Créer une règle ins\_auteurlivre permettant d'insérer un livre et son auteur dans la vue auteurlivre. Vérifier que la règle ins\_auteurlivre est déclenchée lorsque l'on insère dans auteurlivre un nouveau livre de titre Alexandra écrit en 1929 par Jacqueline Dauxois.

Question 5 : L'insertion dans la vue auteurlivre ne se justifie que si l'auteur et le livre sont nouveaux. Que se passe-t-il si l'on insère par erreur dans la vue un auteur déjà existant ? Comment corriger le problème ?

# 7 Programmation Python/SQL

## Exercice 7.1 : Gestion de la bibliothèque

Question 1 : Voici la liste des fonctions que vous devez rédiger :

- ouvrirConnexion () retourne la connection et le curseur associés à la base de données.
- executerRequete ( requete ) exécute la requête requete.
- afficherResultat () affiche le contenu du résultat d'une requête déjà exécutée.
- afficherRequete ( requete ) exécute une requete et affiche son résultat.
- afficherTable ( table ) affiche le contenu de la table.
- supprimerTuple (table ,nomId , valeurId ) supprime dans la table un tuple dont l'identifiant a pour nom nomId et pour valeur valeurId.
- ajouterTuple (table , attributs ) ajoute un tuple à la table avec les attributs spécifiés.
- terminerConnection () met fin à la connection. Avant de fermer la connection, utiliser sa méthode commit () pour valider les modifications.

Vous testerez ces fonctions en utilisant un programme principal proposant un menu. La connection à la base de données devra être effectuée dans le programme principal avant l'affichage du menu.

Question 2 : Écrire une fonction empruntsAbonne affichant la liste des titres de livres empruntés par un abonné de la bibliothèque d'identifiant id\_abonne.

Question 3 : Écrire une fonction ajouterLivreAuteur (titre, date, nom, prenom) permettant d'ajouter un livre et son auteur à la base. Il faudra vérifier que le même livre du même auteur n'existe pas déjà. Si ce n'est pas le cas, il faudra rajouter le livre dans la table livre. Si l'auteur n'existe pas déjà il devra être créé.

Enfin, il faudra rajouter le tuple ( id\_auteur , id\_livre ) dans la table ecrit.